#### UNORTHORDOX DESIGN PATTERNS IN RABBITMQ

AYANDA DUBE

#### ERLANG SOLUTIONS

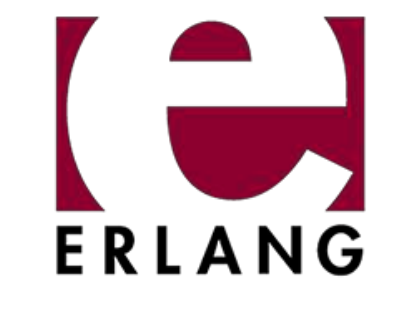

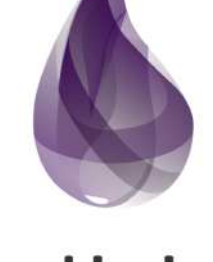

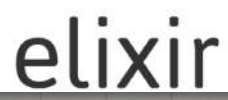

## ACKNOWLEDGEMENTS

- **Joe Armstrong** the legacy
- Erlang Solutions conferences (Gurpreet & crew)

#### OVERVIEW: RABBITMQ

- Erlang & Elixir AMQP implementation
- Client libraries (Java, .Net, Objective-C, JMS, PHP,)
- Been around for a while over 10years
- More than 35,000 known deployments

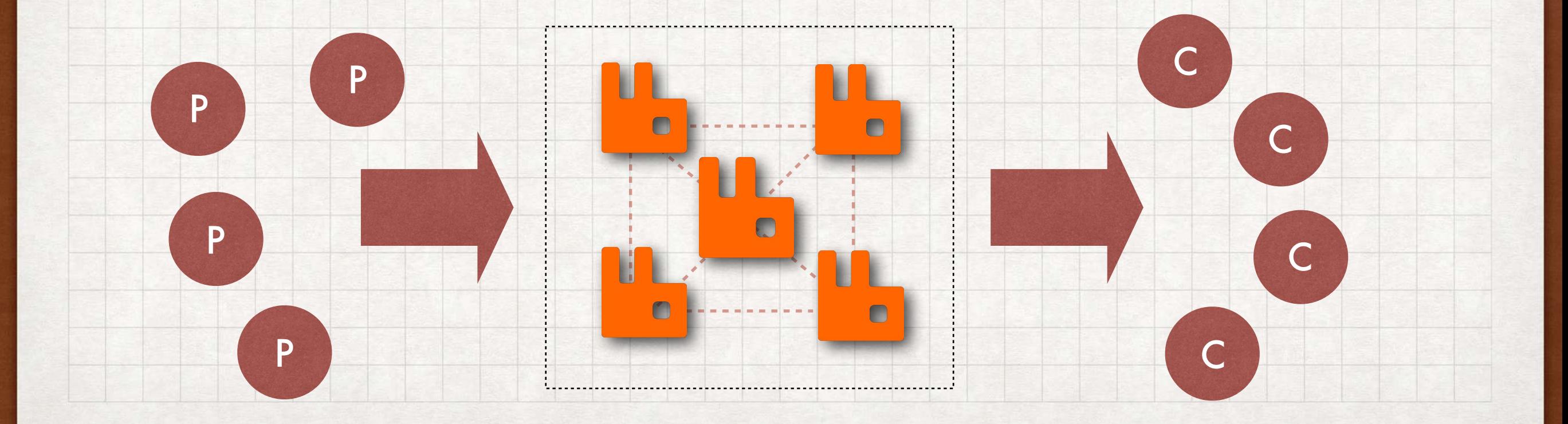

# OVERVIEW: INTERNALS

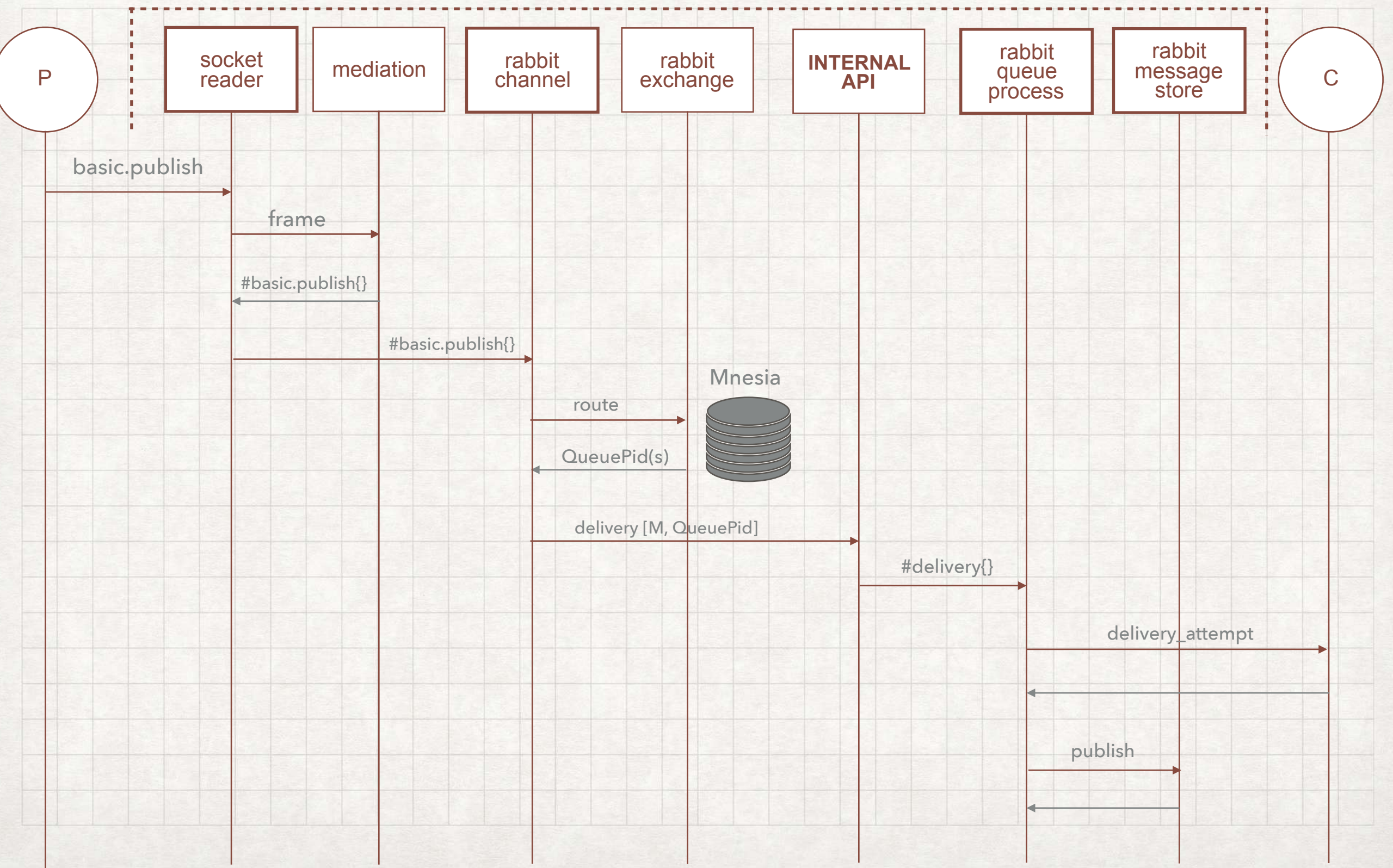

#### OVERVIEW: ROADMAP

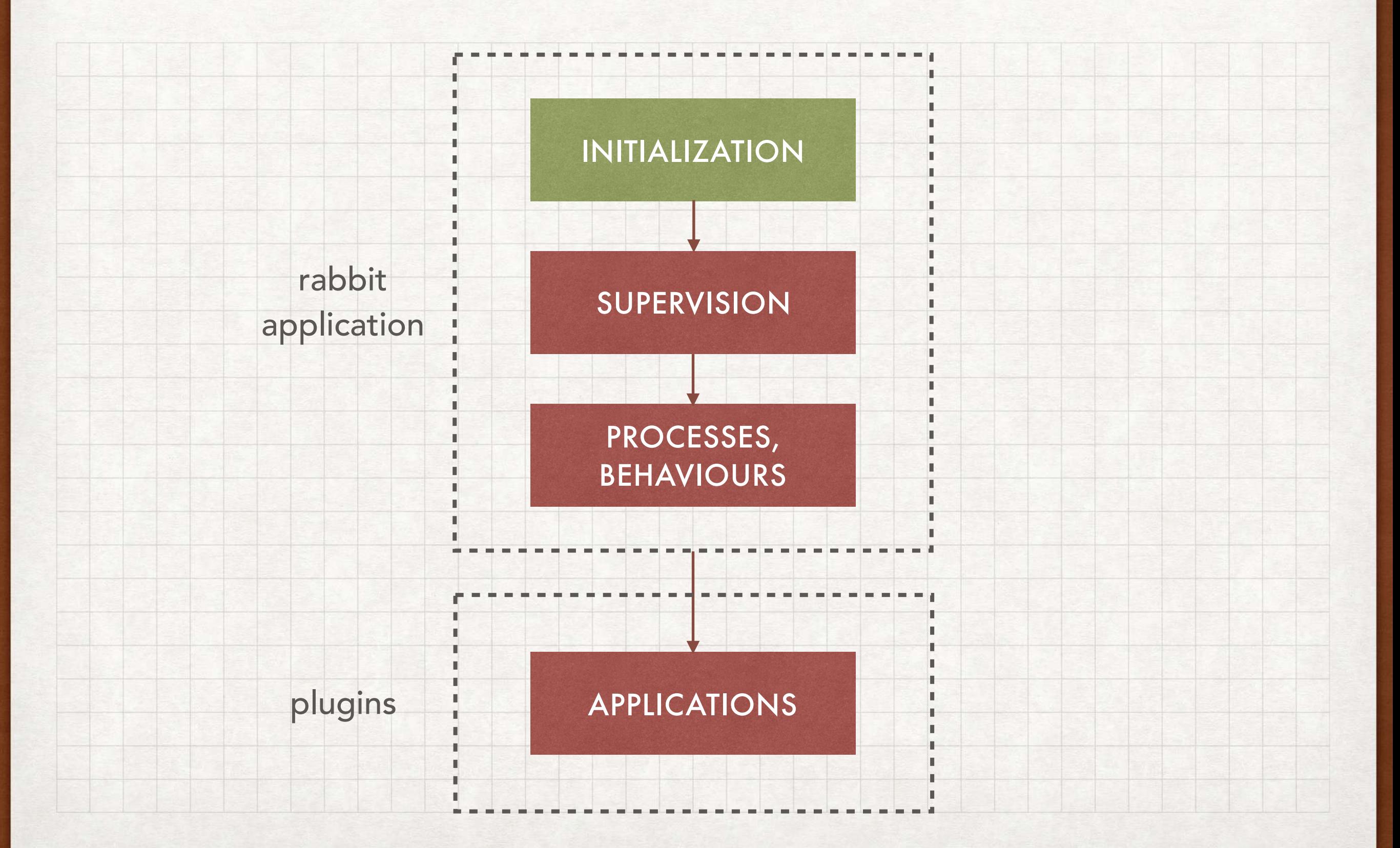

- Initialisation: **boot steps**
- Loosely coupled application procedures/steps
- Ordered execution of initialisation steps
- Defined and set as **module attributes**
- Pre-conditions and post-conditions
- Cleanup capabilities on shutdown

Alternative to **OTP** application start-phases

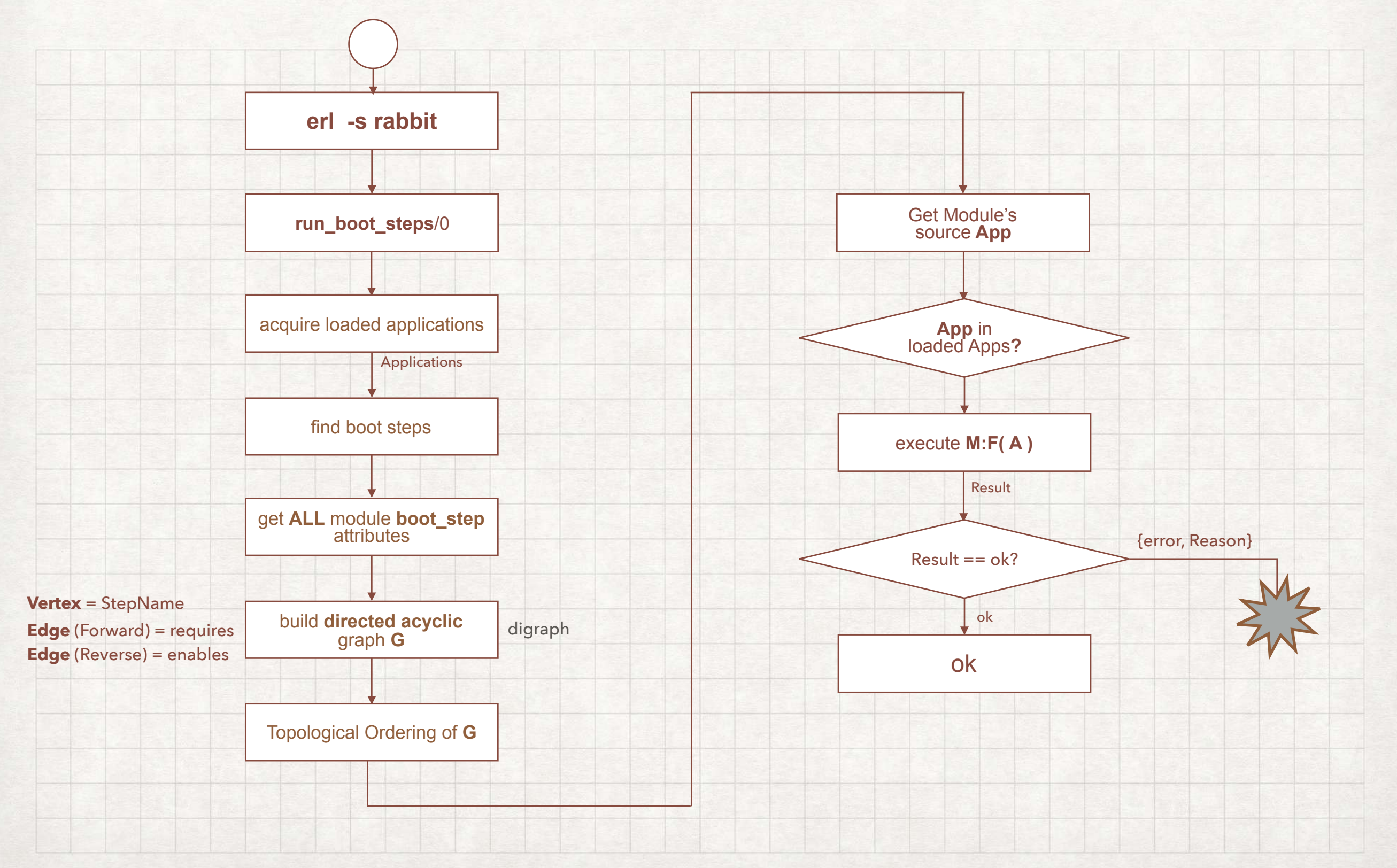

```
-module(rabbit_exchange_type_fanout).
17
18
    -include("rabbit.hrl").
19
20
    -behaviour(rabbit_exchange_type).
21
22
    -export([description/0, serialise_events/0, route/2]).
23
    -export([validate/1, validate_binding/2,
24
              create/2, delete/3, policy_changed/2, add_binding/3,
25
              remove_bindings/3, assert_args_equivalence/2]).
26
    -export([info/1, info/2]).27
28
    -rabbit_boot_step({?MODULE,
29
                        [{description, "exchange type fanout"},
30
                         \{mfa,{rabbit_registry, register,
                                         [exchange, <<"fanout">>, ?MODULE]}},
31
                         {requires},
32
                                       rabbit_registry},
33
                         {enables,
                                       kernel_ready}}).
```
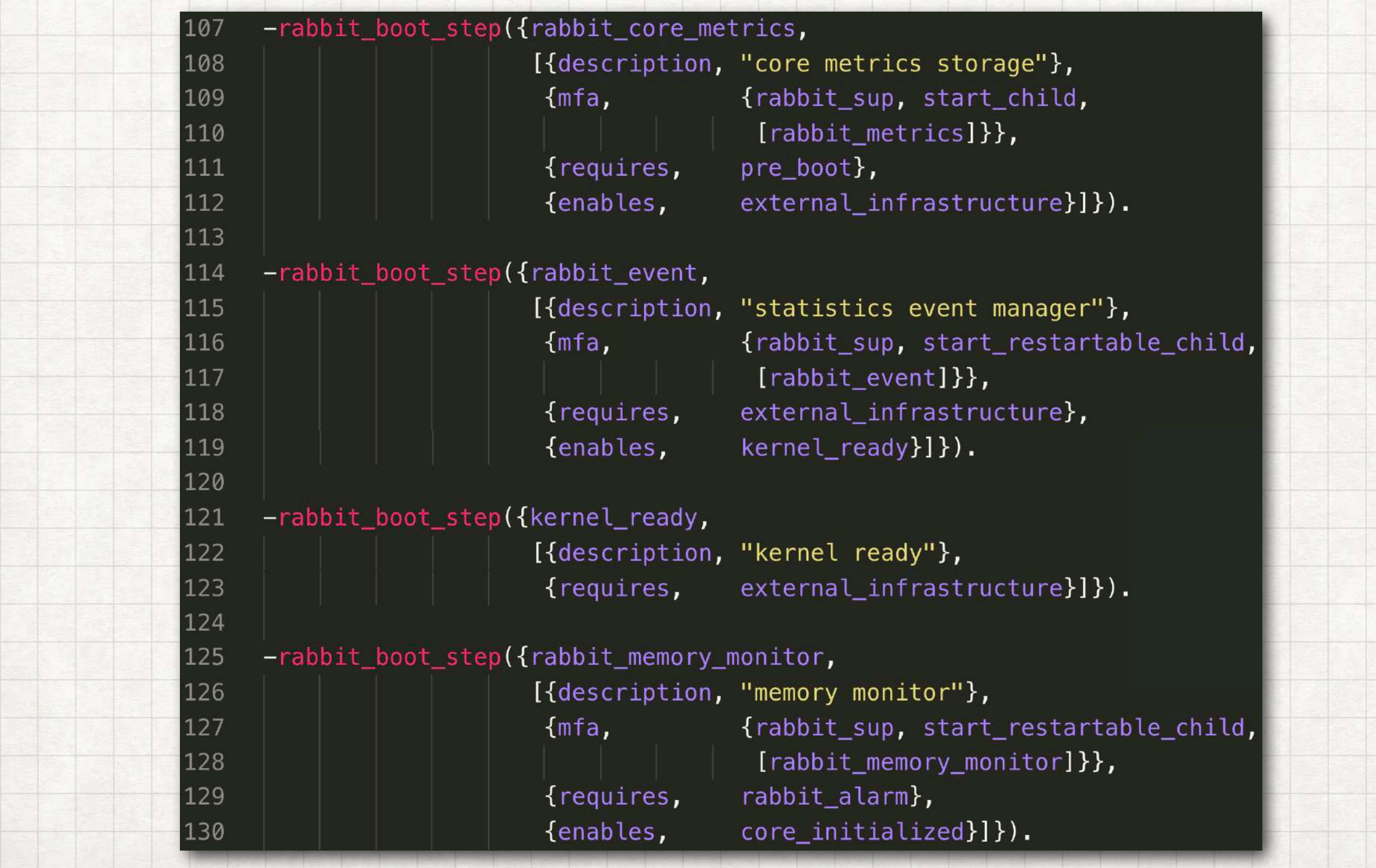

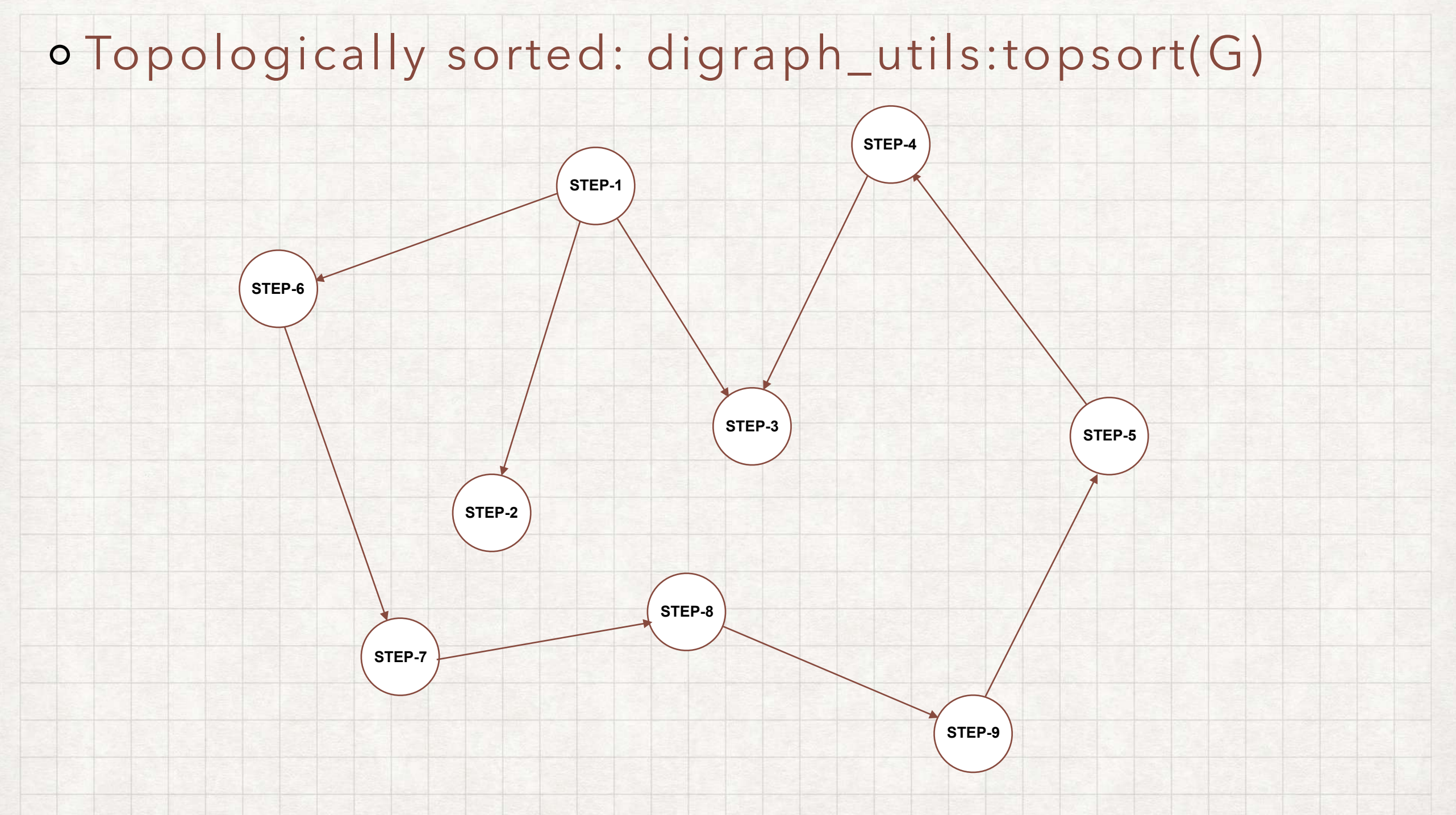

**[ STEP-1, STEP-6, STEP-7, STEP-8, STEP-9, STEP-5, STEP-4, STEP-2, STEP-3 ]**

## SUPERVISION

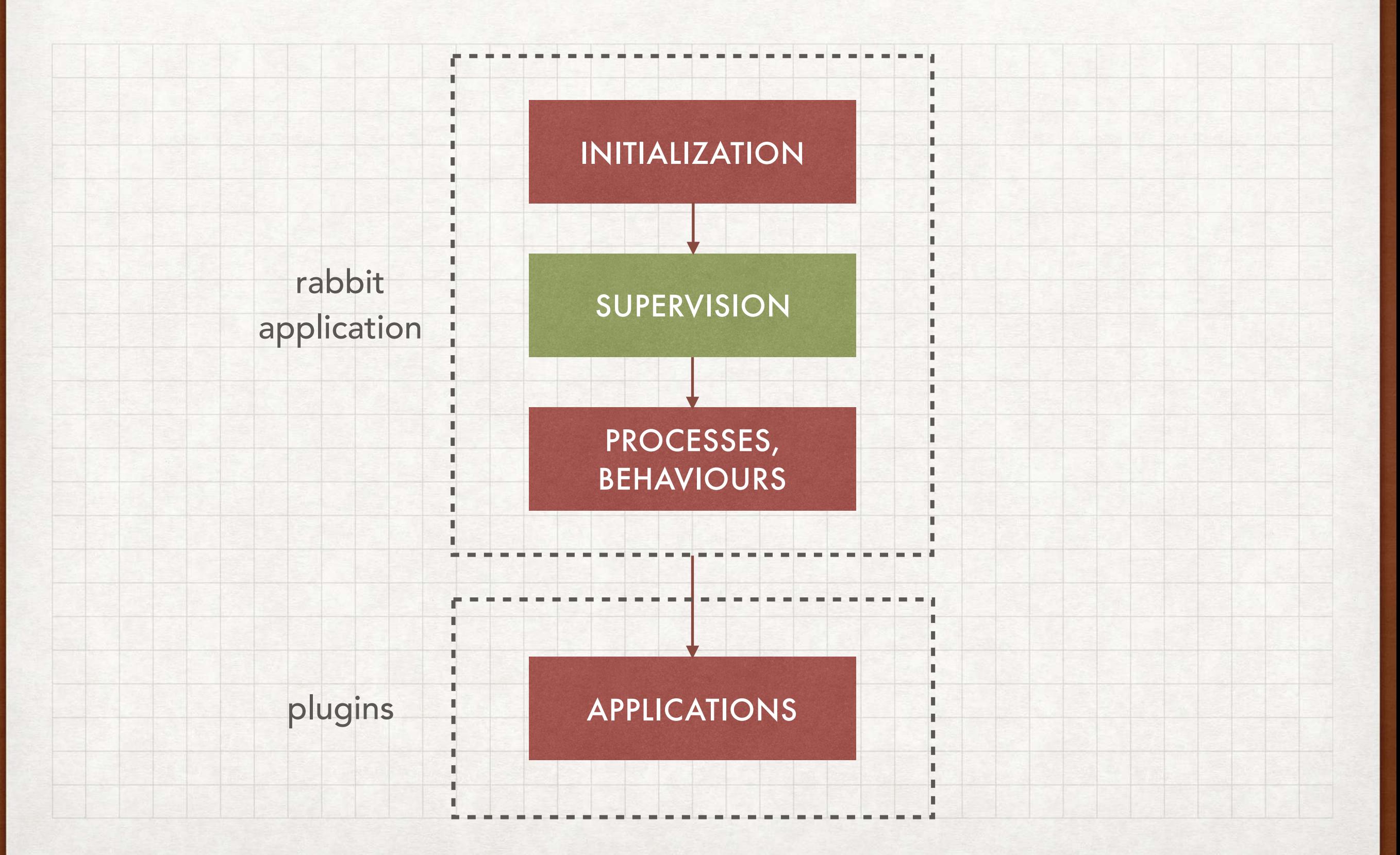

## SUPERVISORS: SUPERVISOR2

- Extension of OTP supervisor
- **Intrinsic** restart type (restarts on abnormal exists)
	- If child exists normally, sup also exits normally
- Delayed restart types, e.g. {intrinsic, Delay}
	- Sup continues after Delay to restart child if
		- MaxRestarts and MaxTime were exceeded
- Find child utilities, …

- Multiple supervisors within a single process group
- Child specifications retained in Mnesia
- Processes than need to exist once in a cluster
- Low state footprint
- Process recovery on separate node in case of node
	- failure
- {global, Name} registration **not** supported

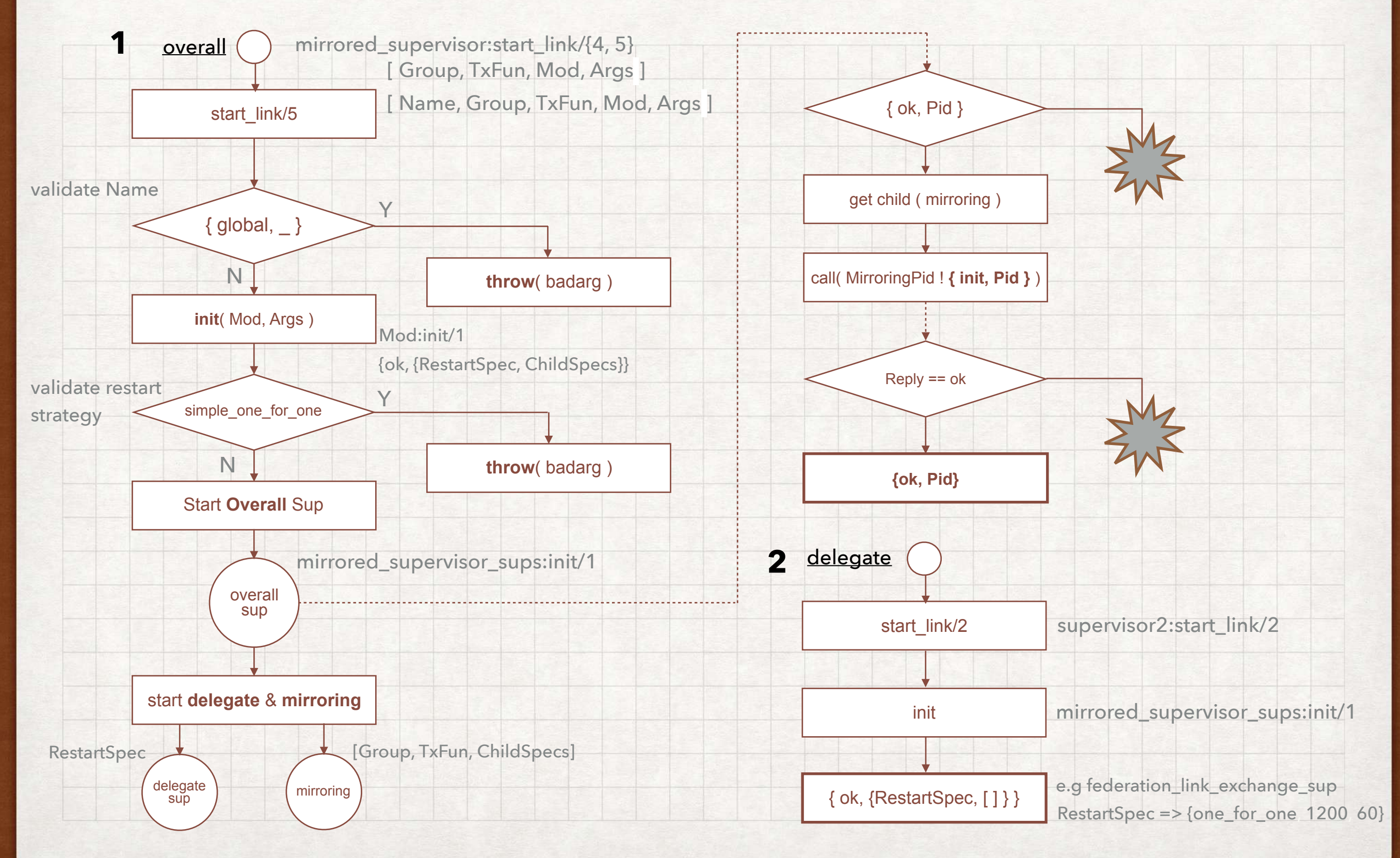

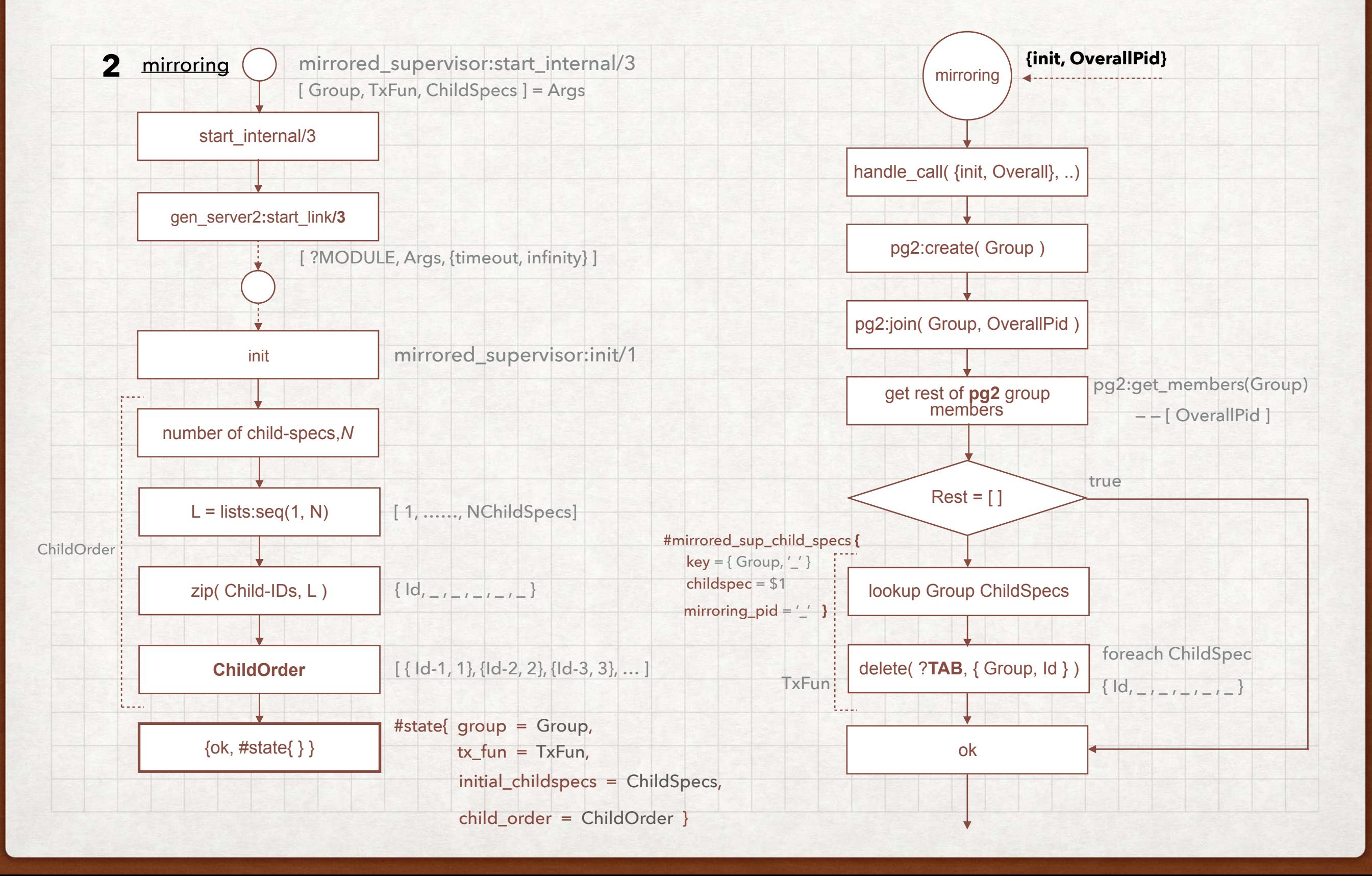

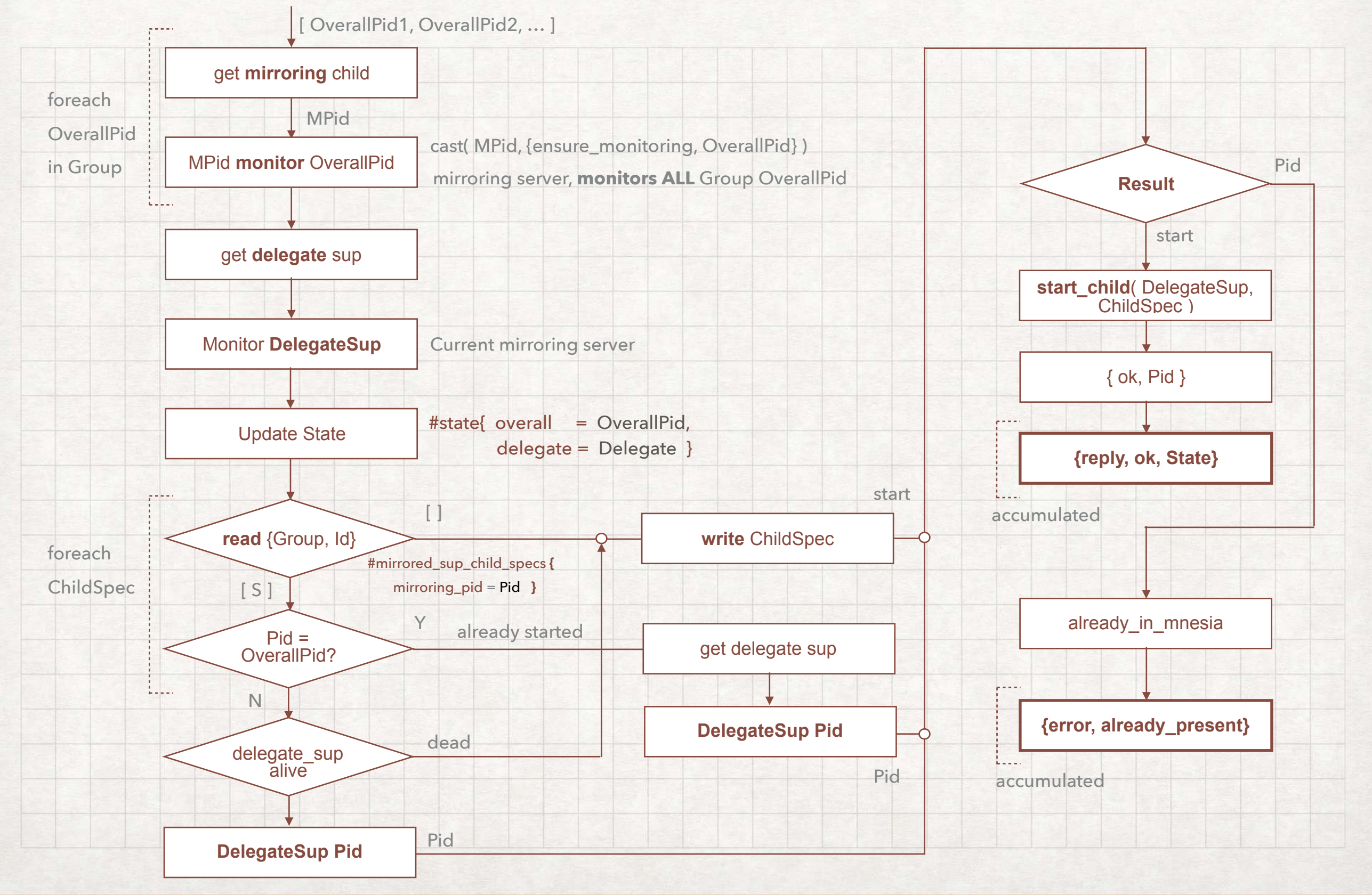

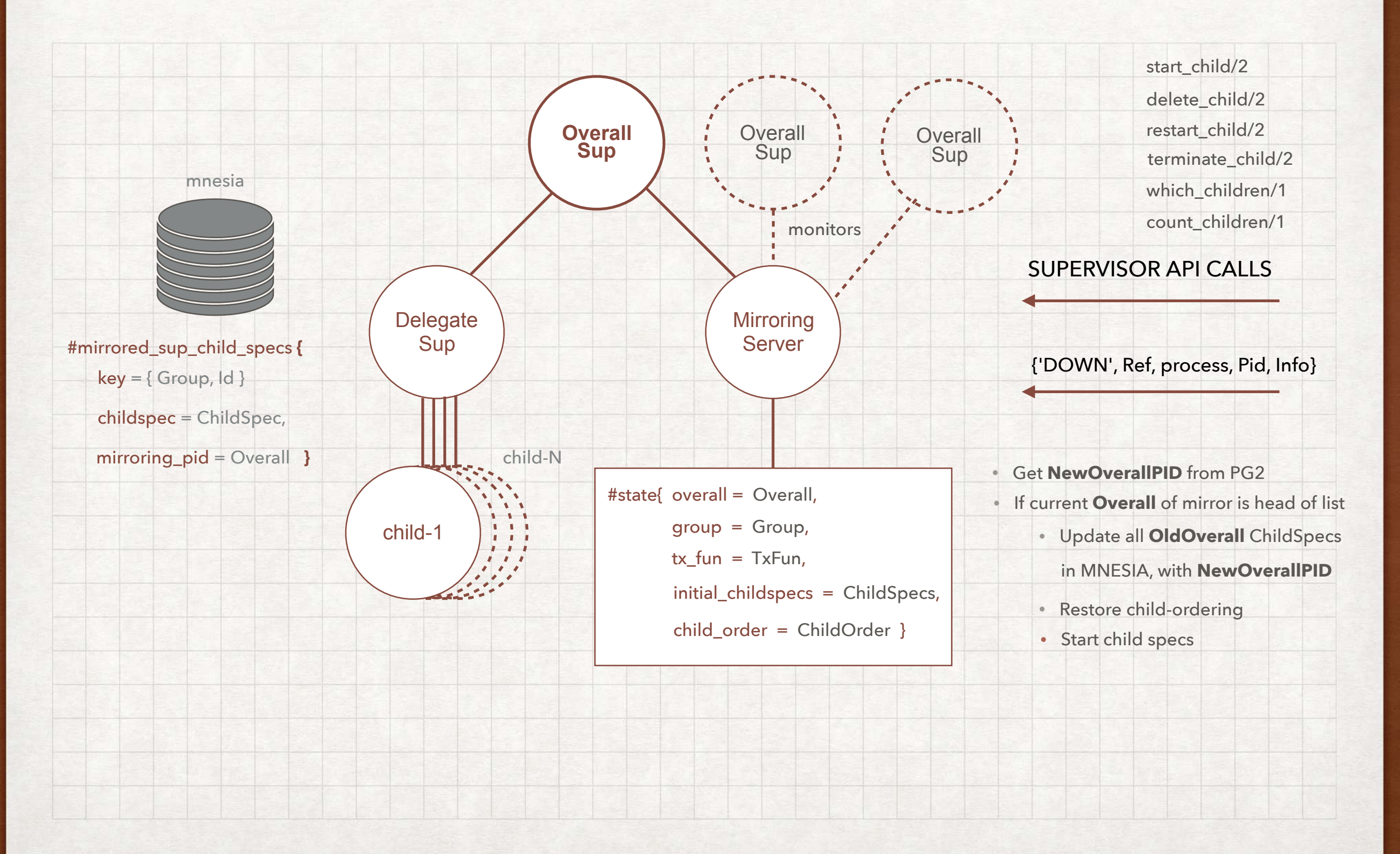

#### Federation link top-level supervisors

```
1718
19
20
21
22
23
2425
26
27
28
29
30
31
3233
34
35
```
-module(rabbit\_federation\_exchange\_link\_sup\_sup).

-behaviour(mirrored\_supervisor).

```
-include_lib("rabbit_common/include/rabbit.hrl").
-define(SUPERVISOR, ?MODULE).
```
%% Supervises the upstream links for all exchanges (but not queues). We need %% different handling here since exchanges want a mirrored sup.

```
-export([start_link/0, start_child/1, adjust/1, stop_child/1]).
-export([init/1]).
```
 $start_link() \rightarrow$ 

 $-28$ 

mirrored\_supervisor:start\_link({local, ?SUPERVISOR}, ?SUPERVISOR, fun rabbit\_misc:execute\_mnesia\_transaction/1, ?MODULE, []).

#### PROCESSES & BEHAVIOURS

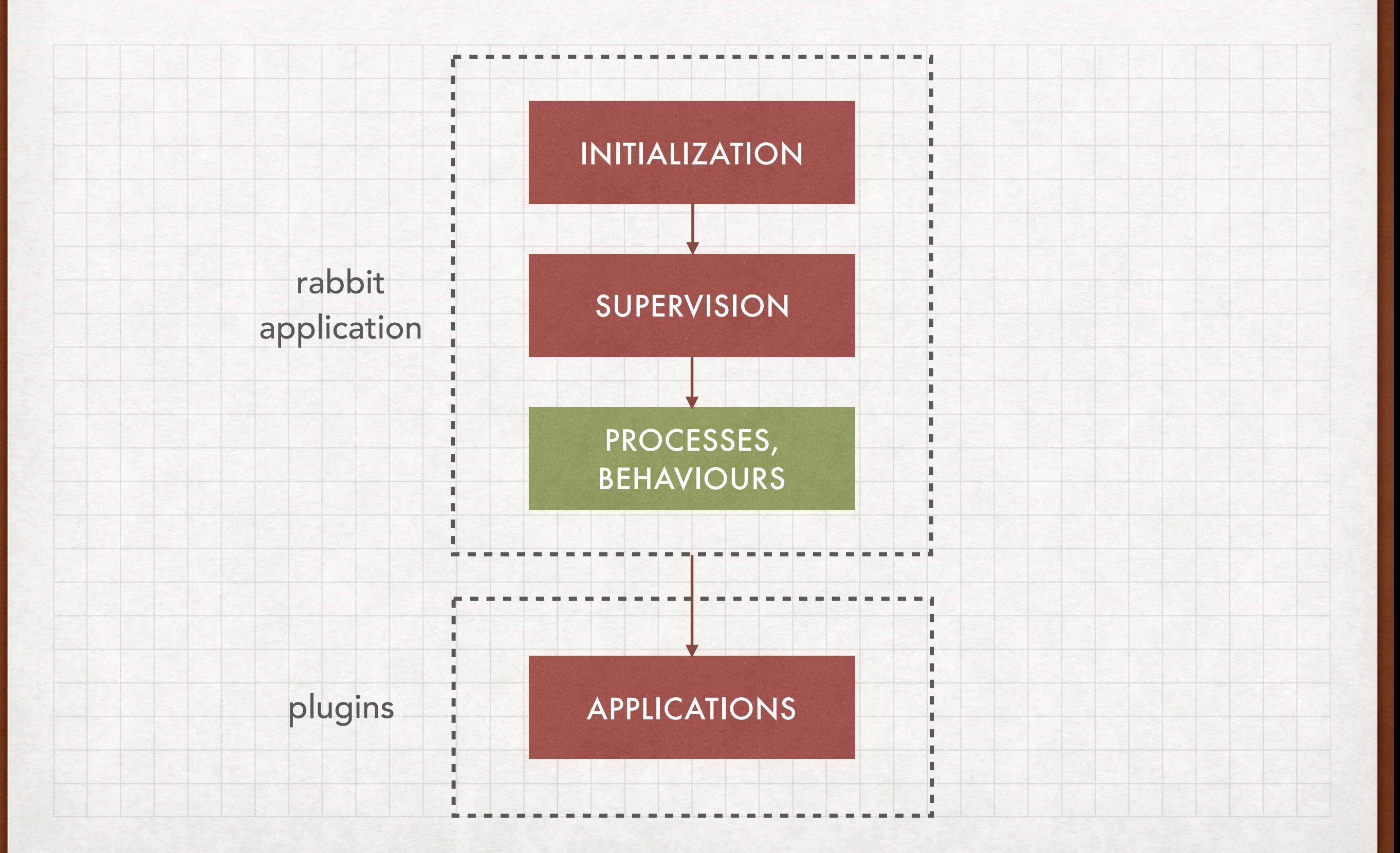

## PROCESSES & BEHAVIOURS: GEN-SERVER-2

- Optimised selective receives internal buffer
	- extending (& draining) the message queue
- Additional callbacks prioritised **call**, **casts** & **info**
- o Pre- and Post- hibernation callbacks
- Backoff capabilities for delayed hibernation
	- and variable timeouts
- Dynamic switching of callbacks (**become**)
- Debugging and formatting capabilities

- Flow control on peer Erlang processes
- Lightweight based on process dictionary
- Single control Erlang message (on demand)
- Simple, effective principle of operation
	- Sender **granted credit** by receiver, to send more
	- Sender **blocks** if it runs out of credit
	- Transceivers cannot grant more credit if blocked
- {InitialCredit, MoreCreditAfter}

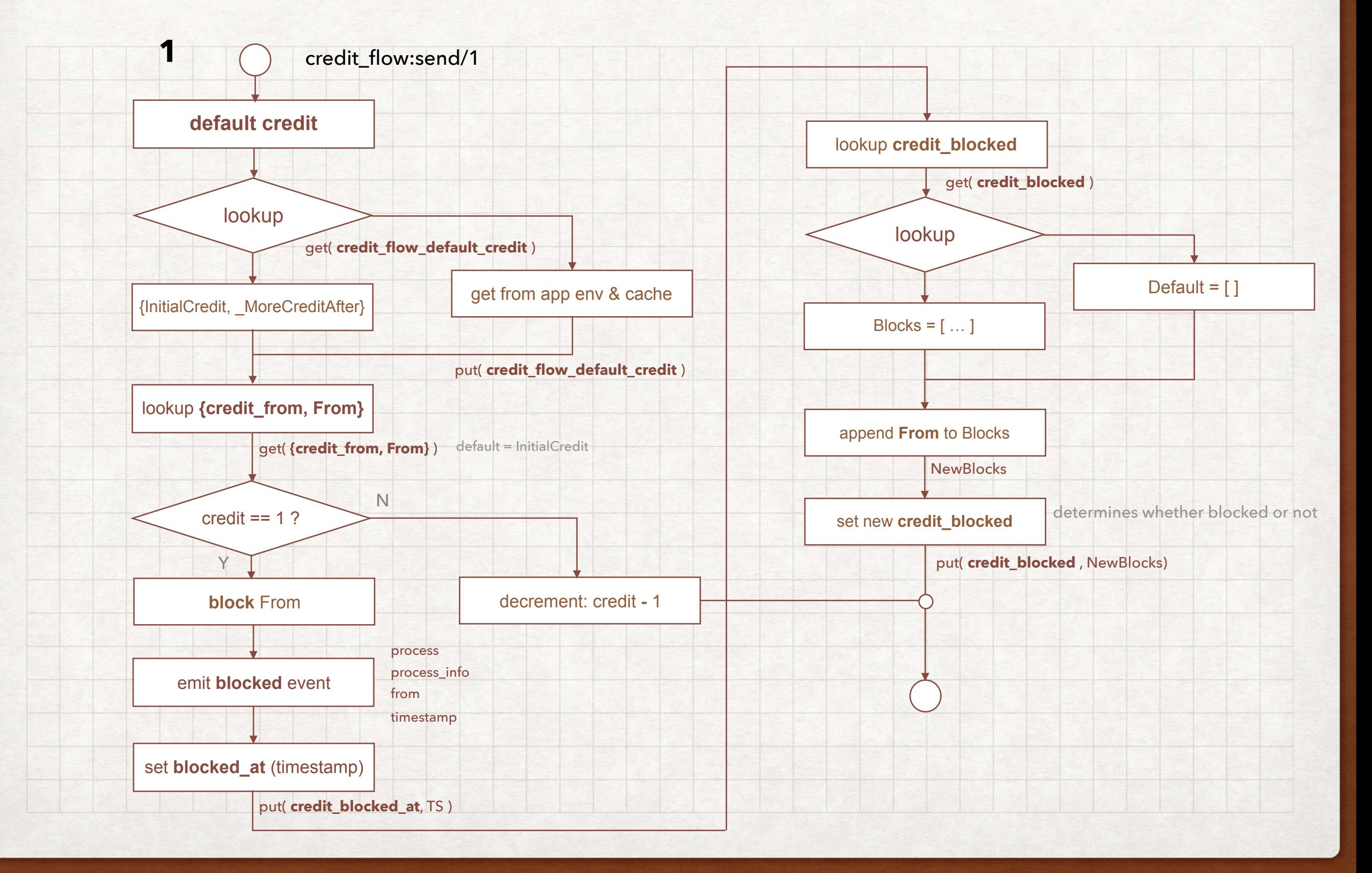

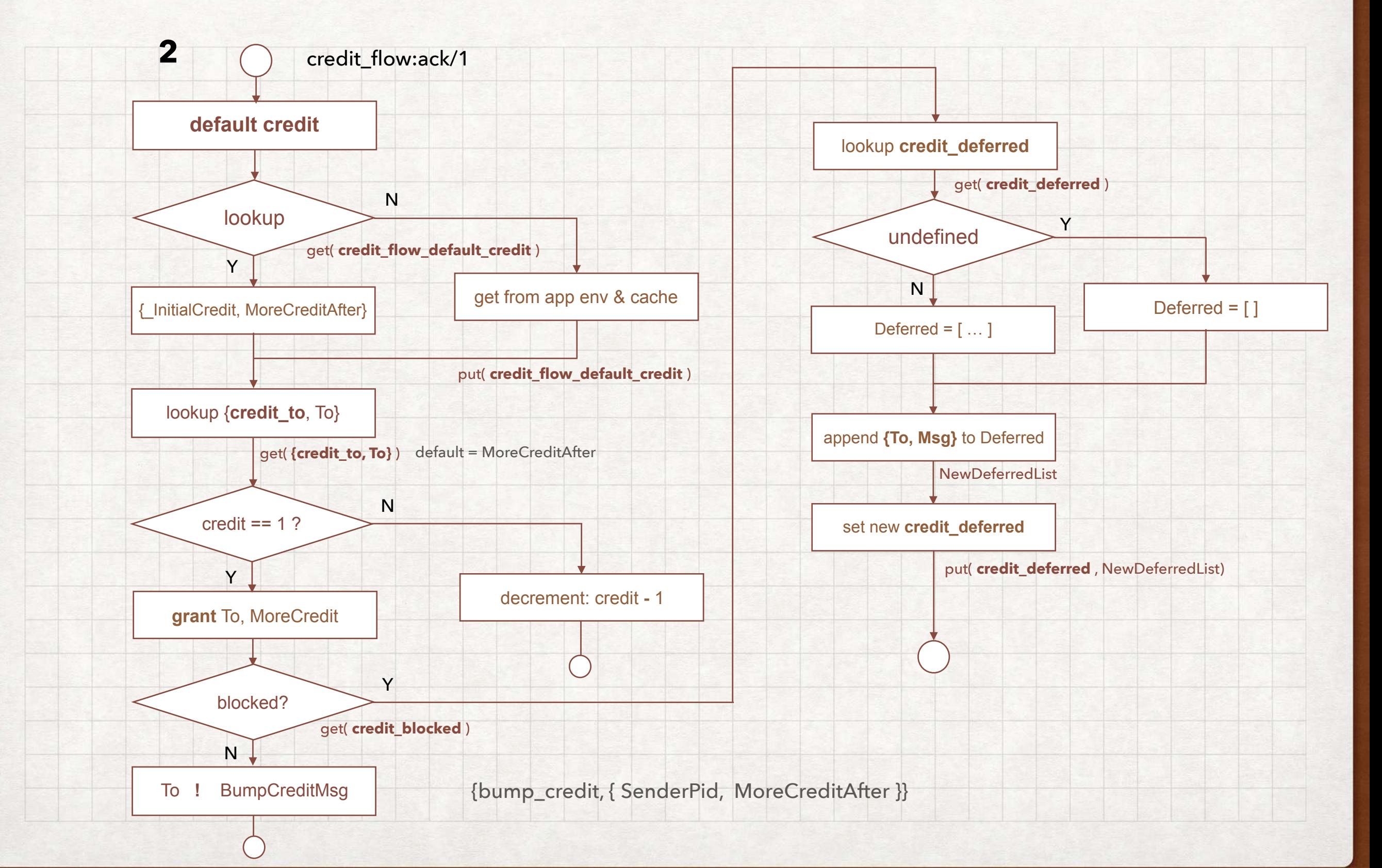

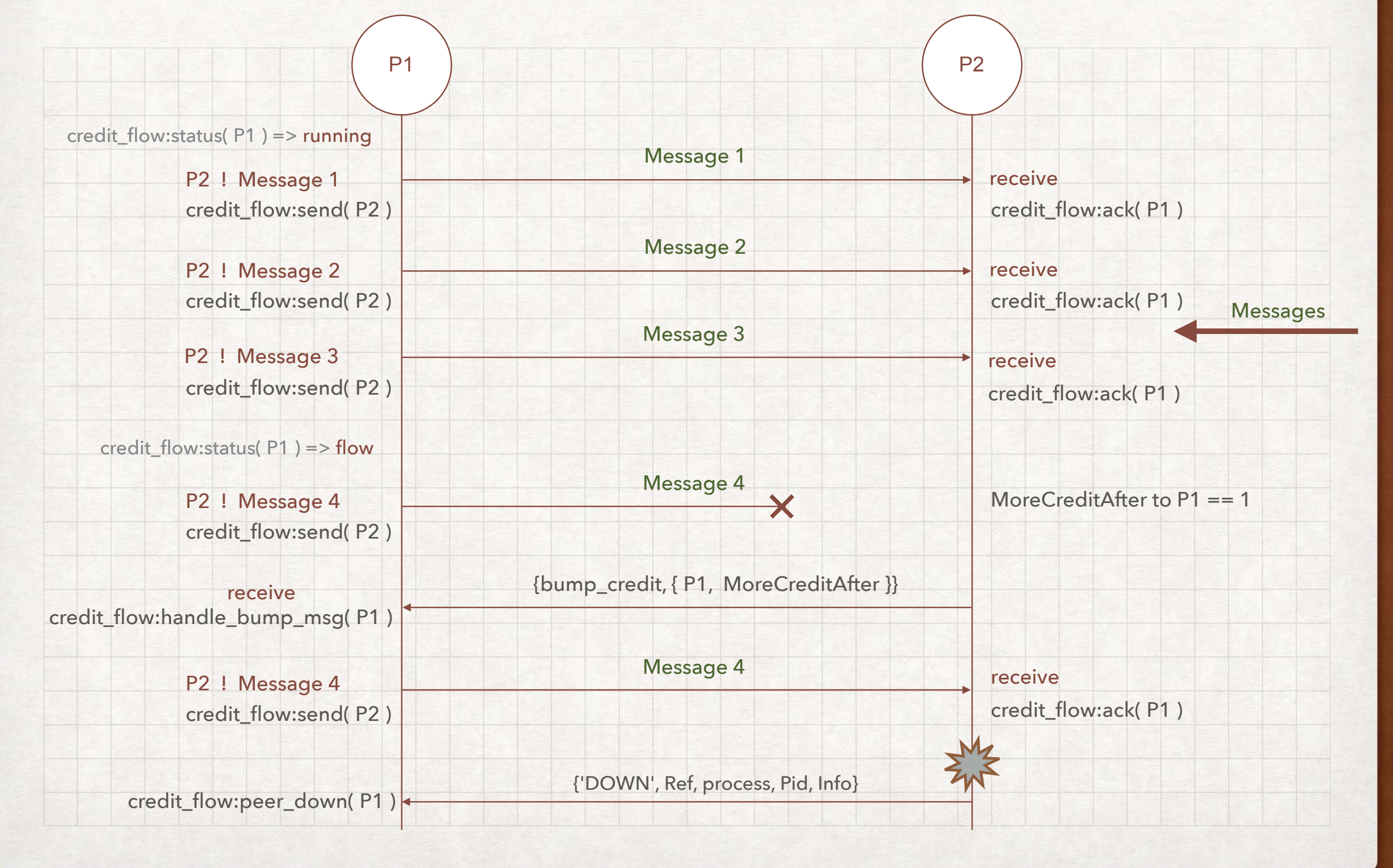

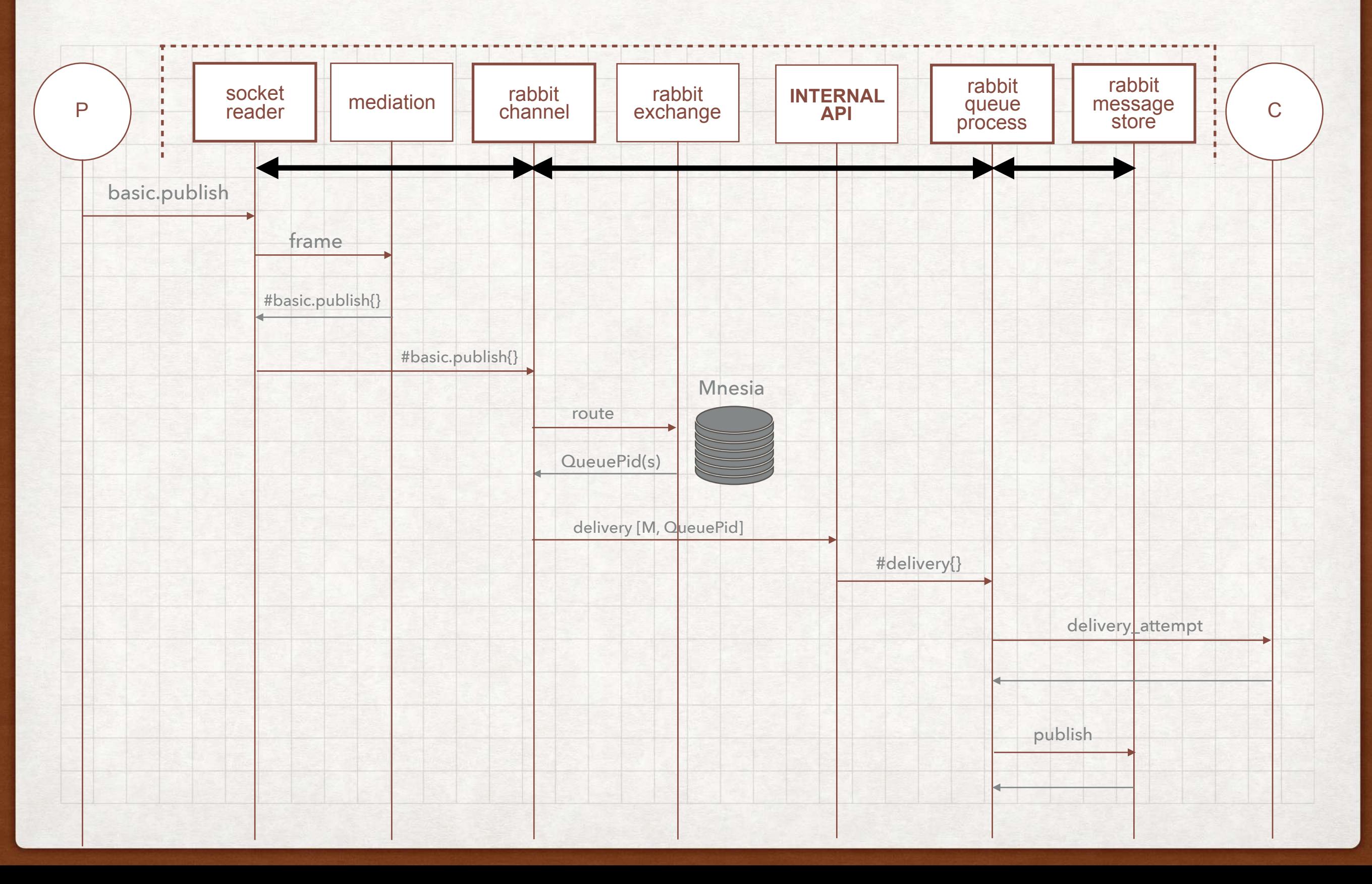

- Optmized internode communication
- o Synchronous and Asynchronous operations
- Minimum blocking configurable pool size
- Optmized process monitoring (on local node only)
- Low bandwidth usage on distribution links

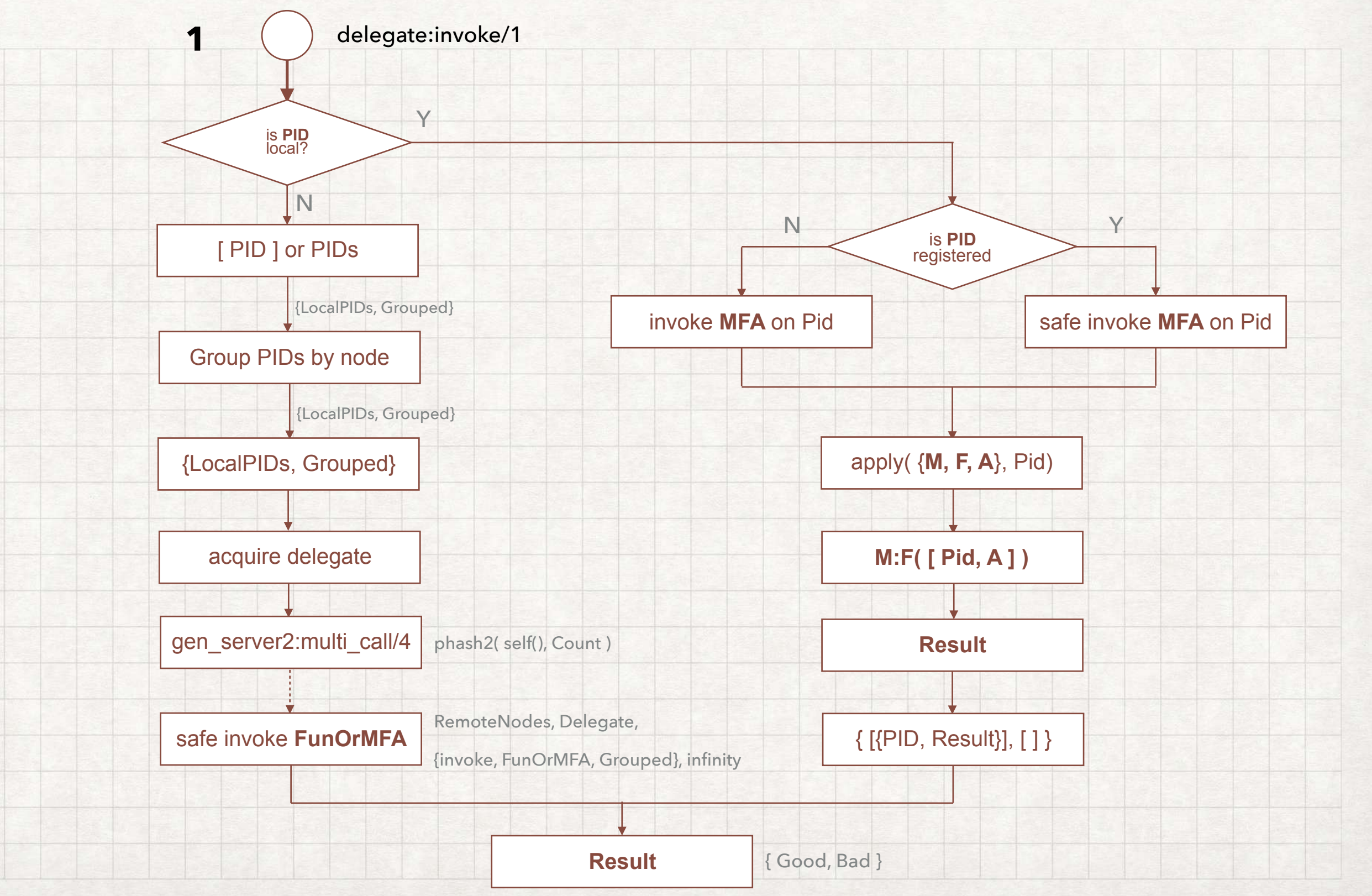

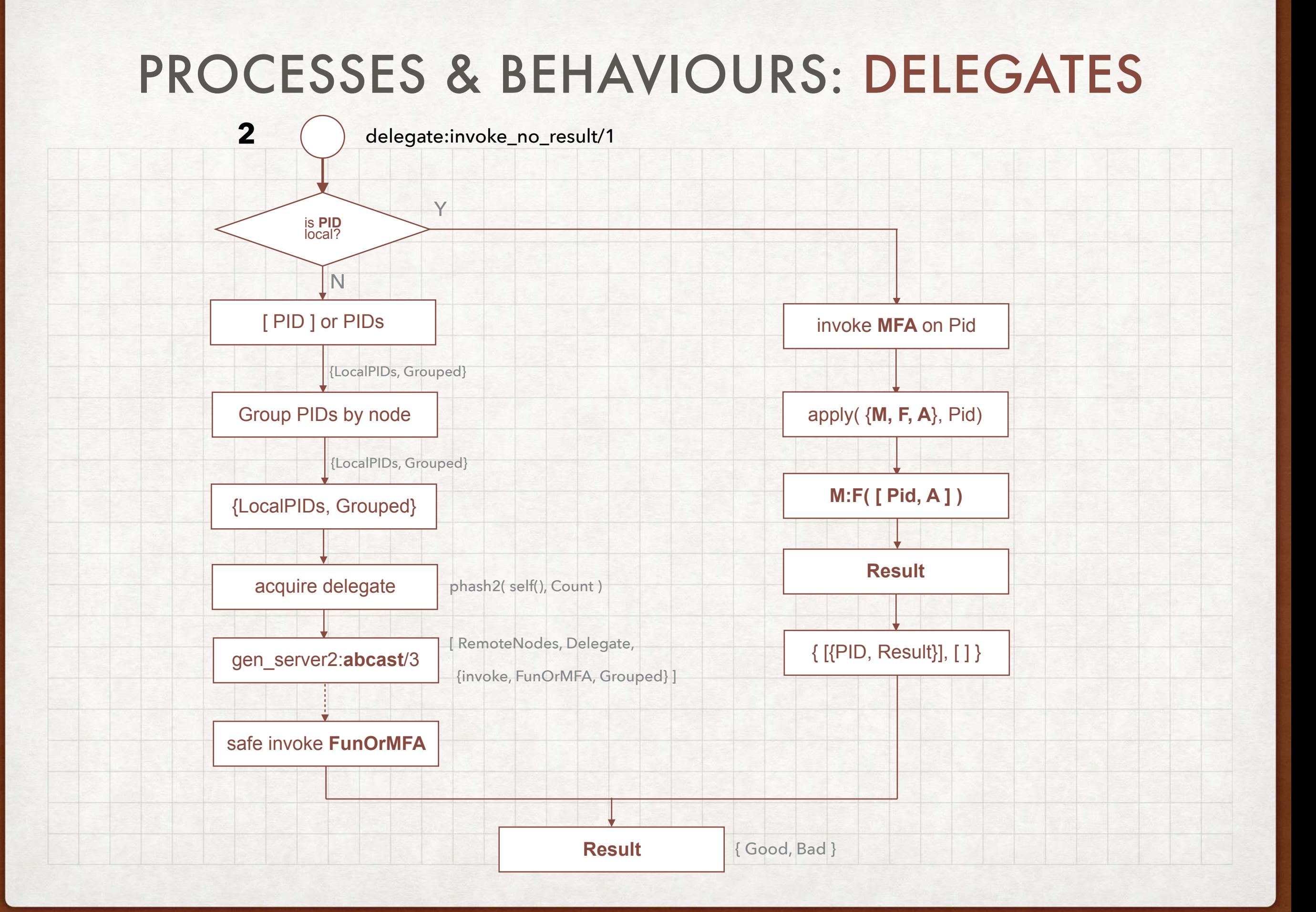

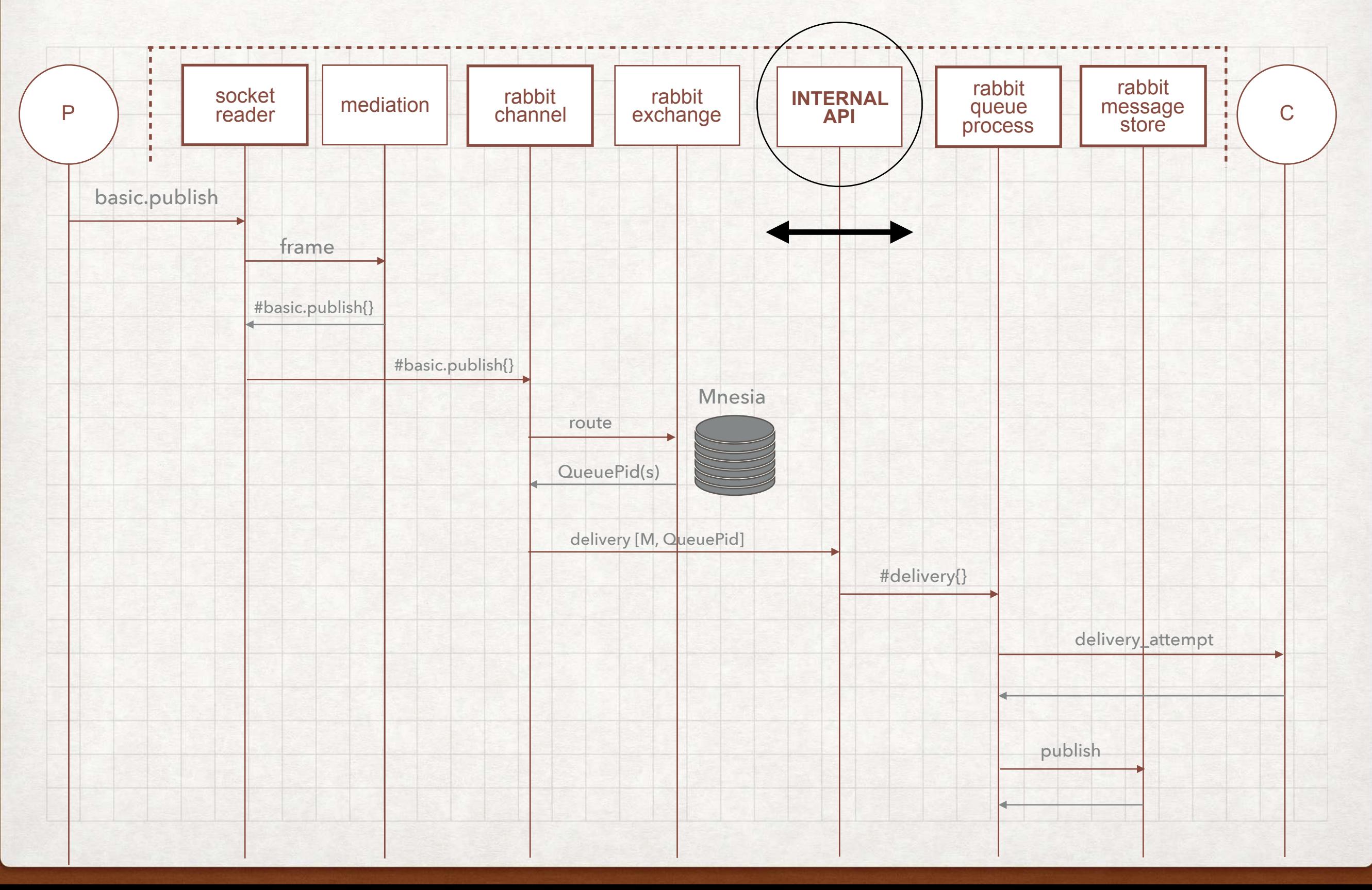

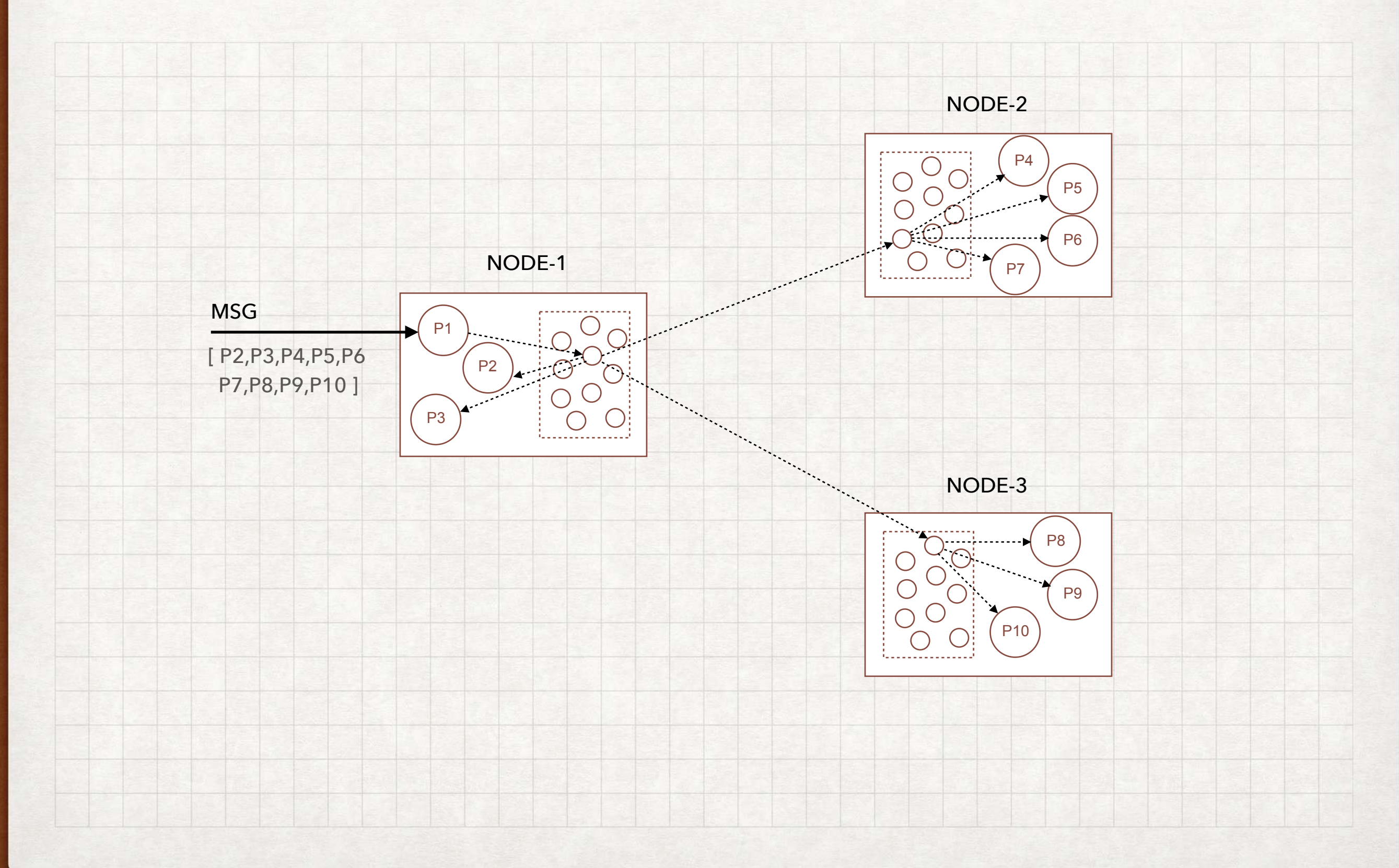

### PROCESSES & BEHAVIOURS: MORE …

#### **Decorators**

- Dynamic state updates of implementing processes
- Facilitate OAM, CLI tools, e.g. live policy updates

#### **GM (Guaranteed Multicast)**

- Behaviour for attaining consensus on a group of
	- processes

#### **PMon**

- Optimized monitors, at most 1 monitor per process
- Querying capabilities, e.g. **is\_monitored/1**

### PLUGINS

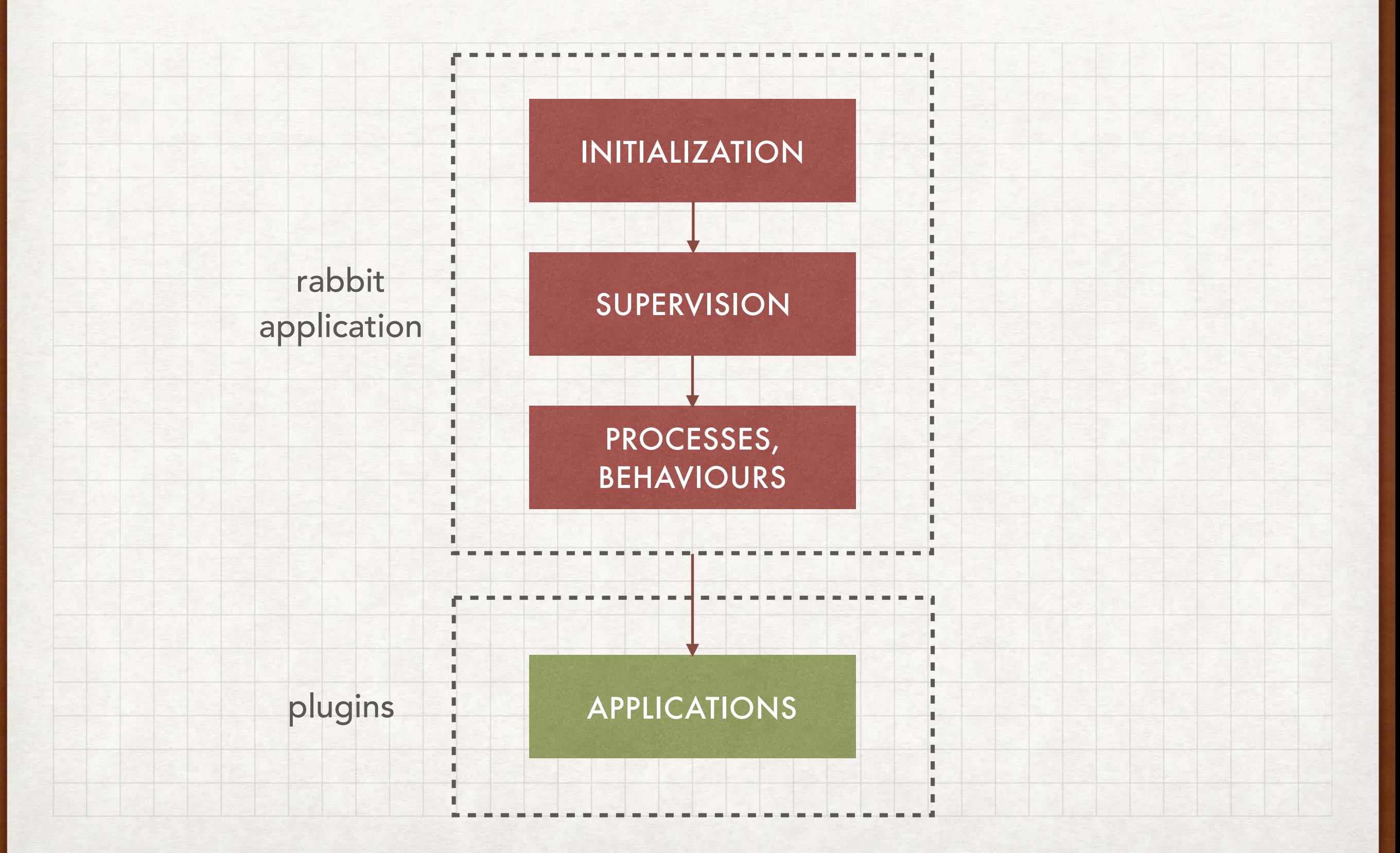

### APPLICATIONS: PLUGINS

Plugin architecture "pattern": highly extensible

- Plugins are simply OTP applications (zipped)
- Dynamically started/stopped (& expanded) via CLI
	- **rabbitmq-plugins enable** <PLUGIN/APP-NAME>
	- **rabbitmq-plugins disable** <PLUGIN/APP-NAME>
- Active plugins maintained in an **enabled\_plugins** file
- Queried and updated on runtime
- Enabler for multi-protocol handling (MQTT, STOMP, ..)

**Awesome** for abstracting Erlang/Elixir expertise!

#### CODEBASE: RABBITMQ

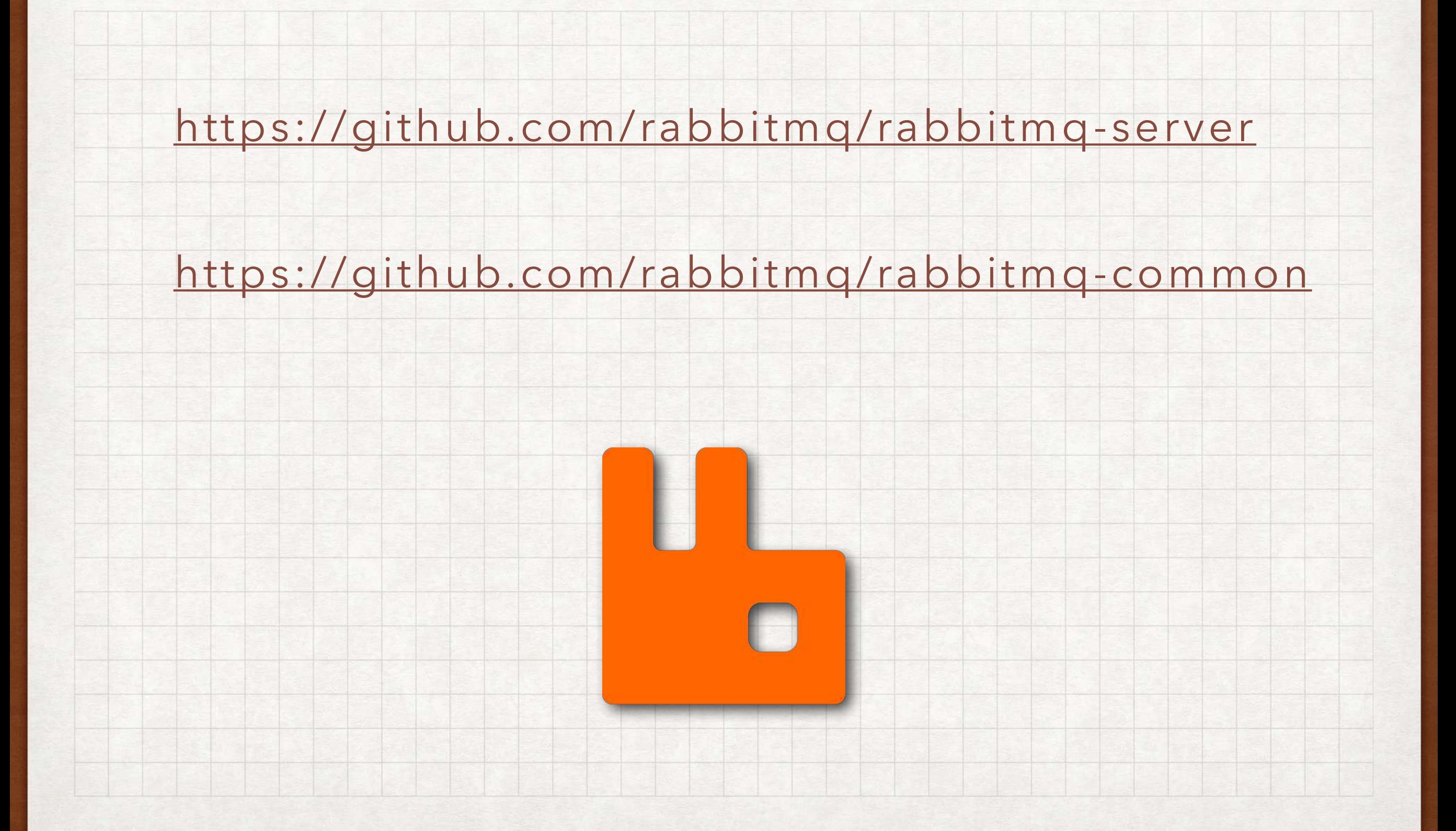

END: THANK YOU

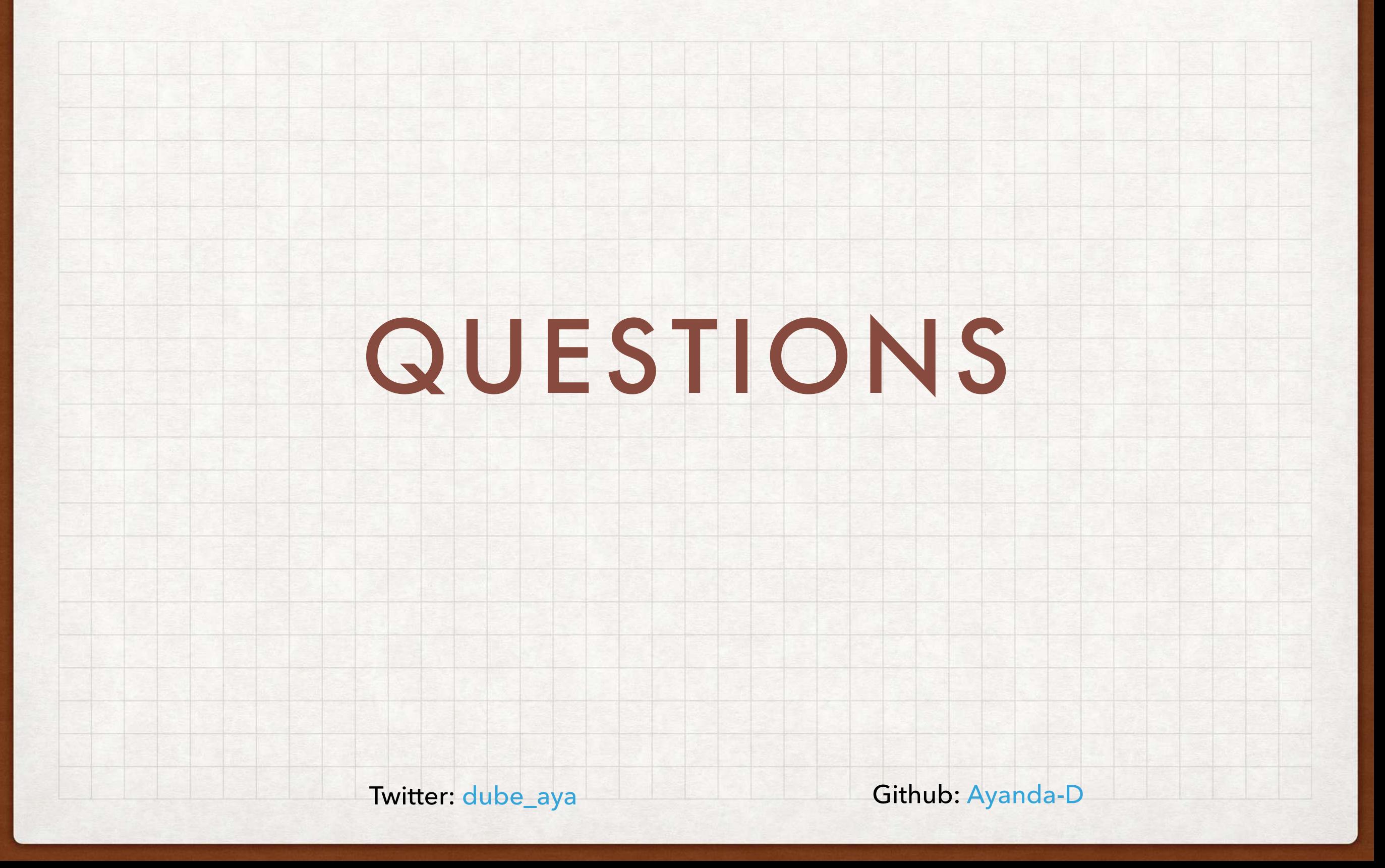